## **[Indicazione CONAI in fattura](https://www.cgweb.it/manuale/indicazione-conai-in-fattura-elettronica/) [elettronica](https://www.cgweb.it/manuale/indicazione-conai-in-fattura-elettronica/)**

Per inserire l'indicazione "Contributo CONAI assolto ove dovuto" nella fattura elettronica e renderlo disponibile al cliente, anche nel tracciato xml, occorre procedere come segue:

Nella chiamata Fatturazione -> Fatture elettroniche gestione SDI -> Parametri è presente un parametro "Condizioni di vendita". E' un campo del tipo "altri dati gestionali" previsto dalle specifiche AdE per il tracciato della fattura elettronica (v.

[https://www.agenziaentrate.gov.it/portale/web/guest/fatturazione-elettronica](https://www.agenziaentrate.gov.it/portale/web/guest/fatturazione-elettronica-e-dati-fatture-transfrontaliere-new)[e-dati-fatture-transfrontaliere-new](https://www.agenziaentrate.gov.it/portale/web/guest/fatturazione-elettronica-e-dati-fatture-transfrontaliere-new))

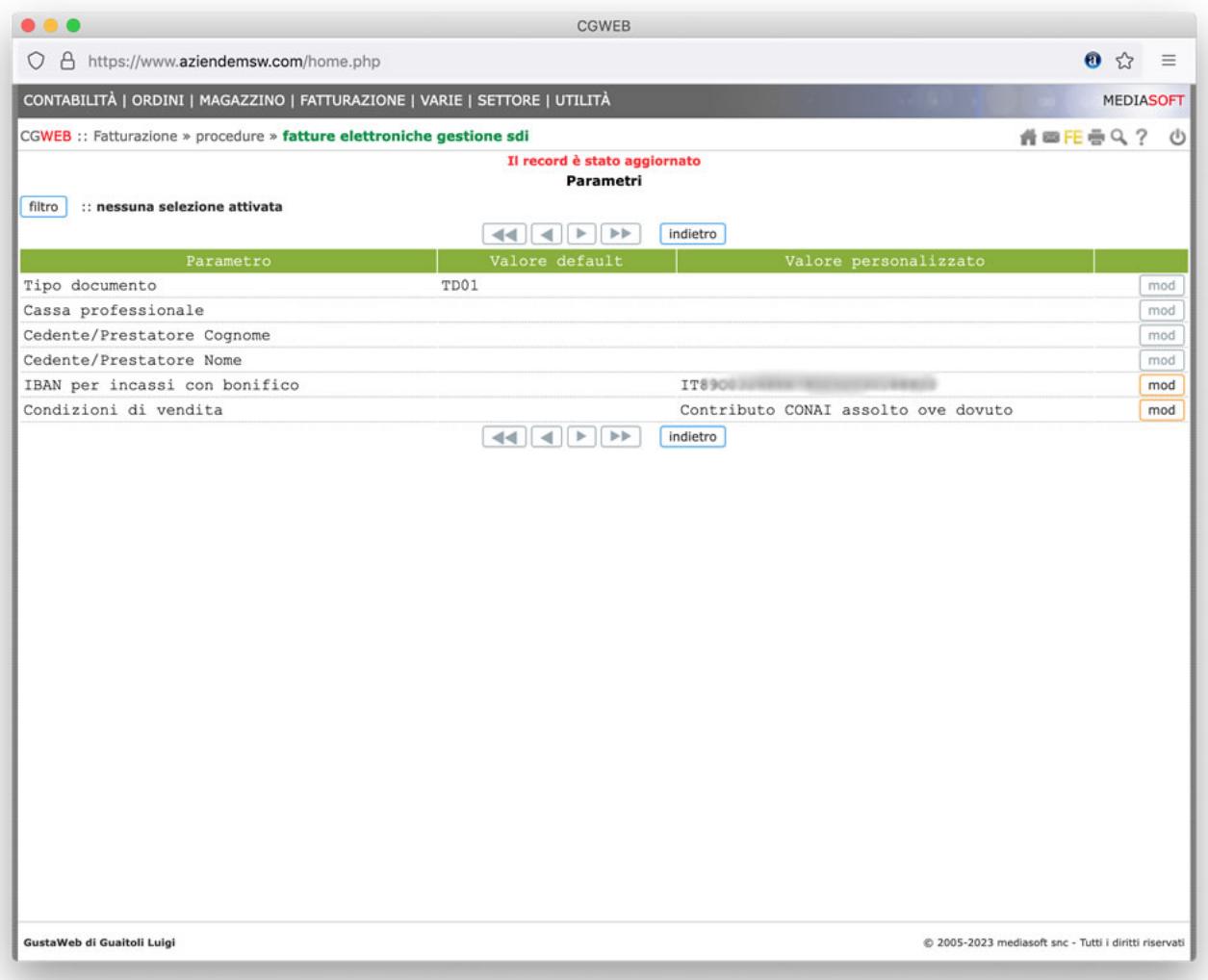

In questo modo, in tutte le fatture emesse verrà inserita la stringa "Contributo CONAI assolto ove dovuto" senza bisogno dell'indicazione sul singolo documento.